## **Тема 1.5. УЗАГАЛЬНЕНІ ЕКОНОМЕТРИЧНІ МОДЕЛІ**

#### **План**

#### **1. Мультиколінеарність**

1.1. Визначення мультиколінеарності, її природа, причини виникнення і наслідки

- 1.2. Тестування наявності мультиколінеарності.
- 1.3. Шляхи і засоби усунення мультиколінеарності.

#### **2. Гетероскедастичність**

2.1. Визначення гетероскедастичності, її природа та наслідки.

- 2.2. Тестування наявності гетероскедастичності.
- 2.3. Оцінювання параметрів моделі у разі гетероскедастичності.

#### **3. Автокореляція залишків**

3.1. Визначення автокореляції залишків, її природа, причини виникнення і наслідки.

3.2. Тестування наявності автокореляції залишків.

3.3 Оцінювання параметрів економетричних моделей у разі наявності автокореляції залишків.

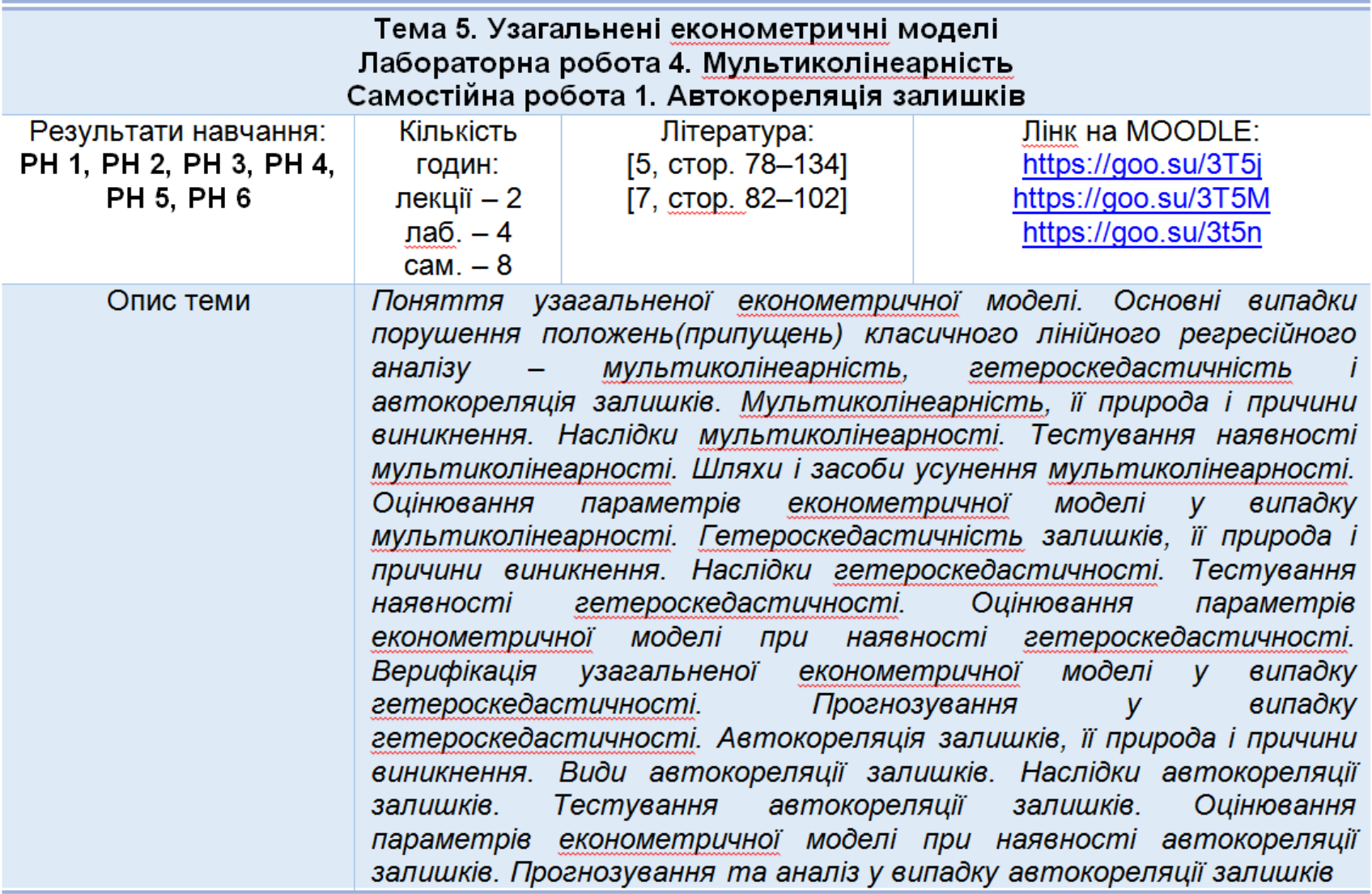

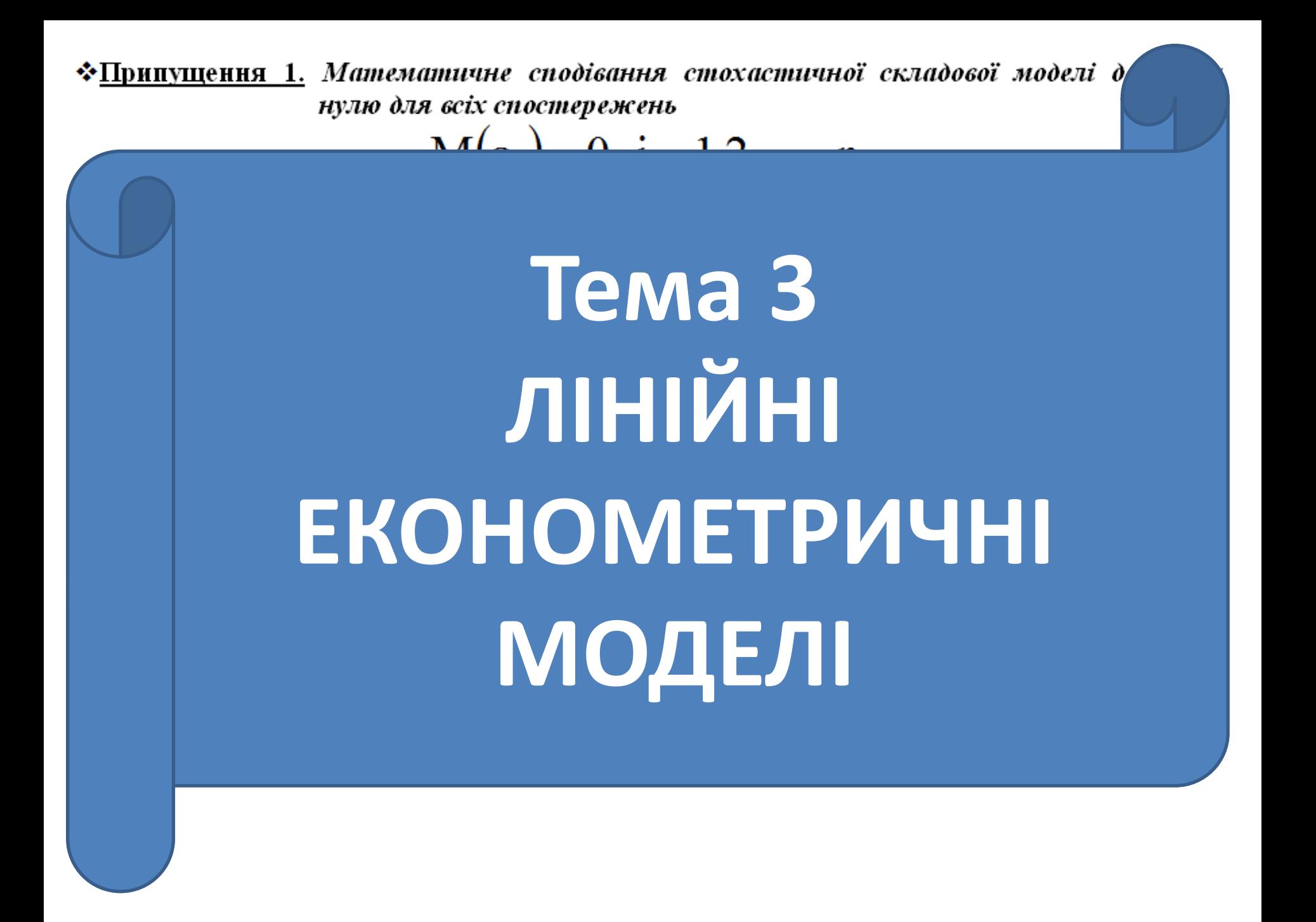

\*Припущення 1. Математичне сподівання стохастичної складової моделі дорівнює нулю для всіх спостережень

Наприклад, мультиколінеарність може мати місце для такої економетричної моделі:

$$
y = b_0 + b_1 x_1 + b_2 x_2 + e,
$$

де  $y - \mu$ іна акції,

 $x_1$  – дивіденди на акцію,

 $x_2$  - зароблений прибуток на акцію,

оскільки в даному випадку дивіденди та зароблений прибуток мають високий рівень кореляції.

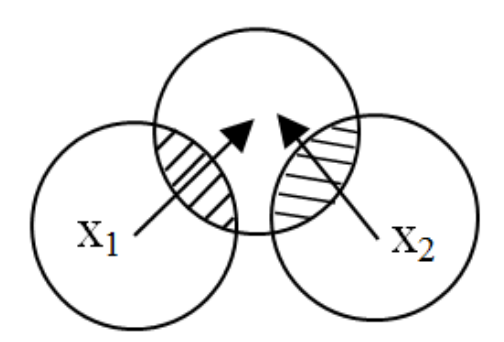

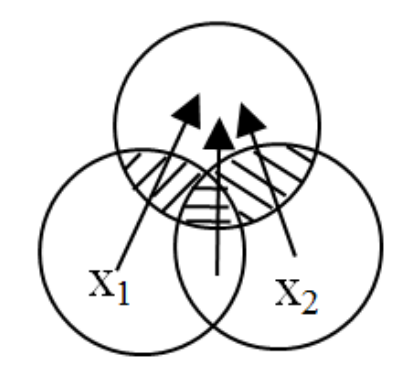

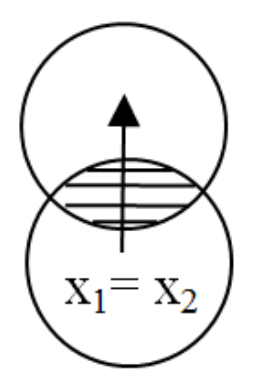

а) мультиколінеарність відсутня

б) неповна мультиколінеарність

в) повна мультиколінеарність

# Матриця незалежних змінних

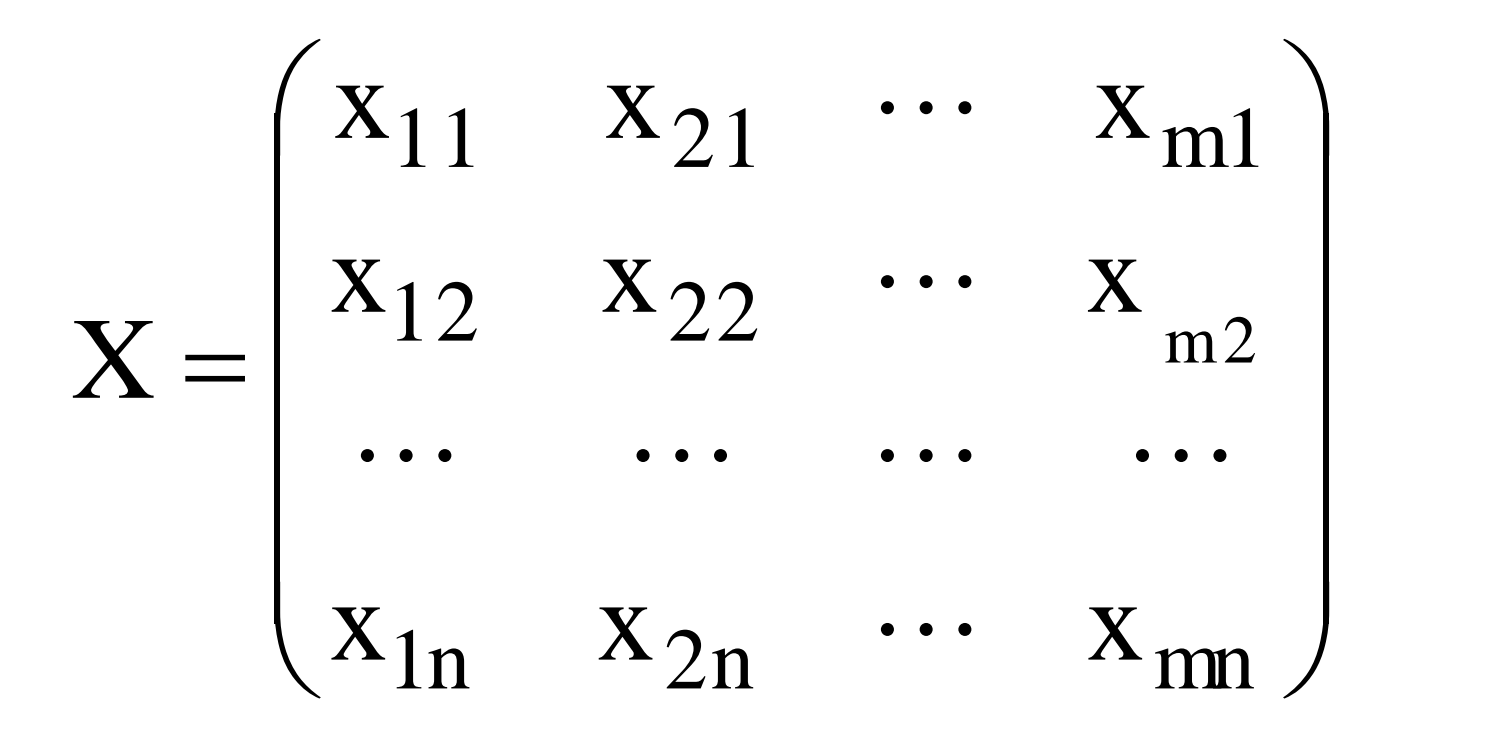

У випадку повної мультиколінеарності  $\det(X'X) = 0$ 

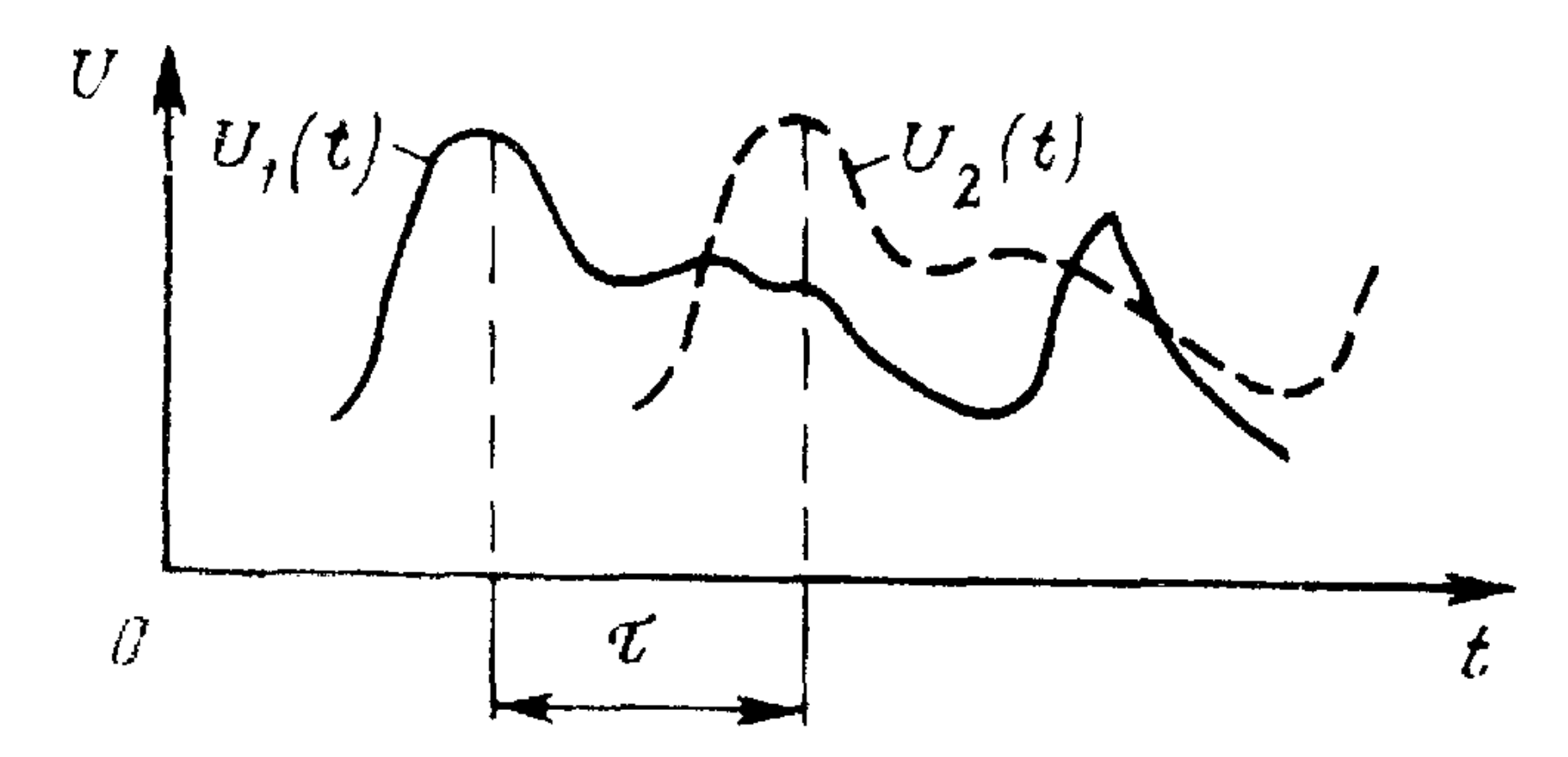

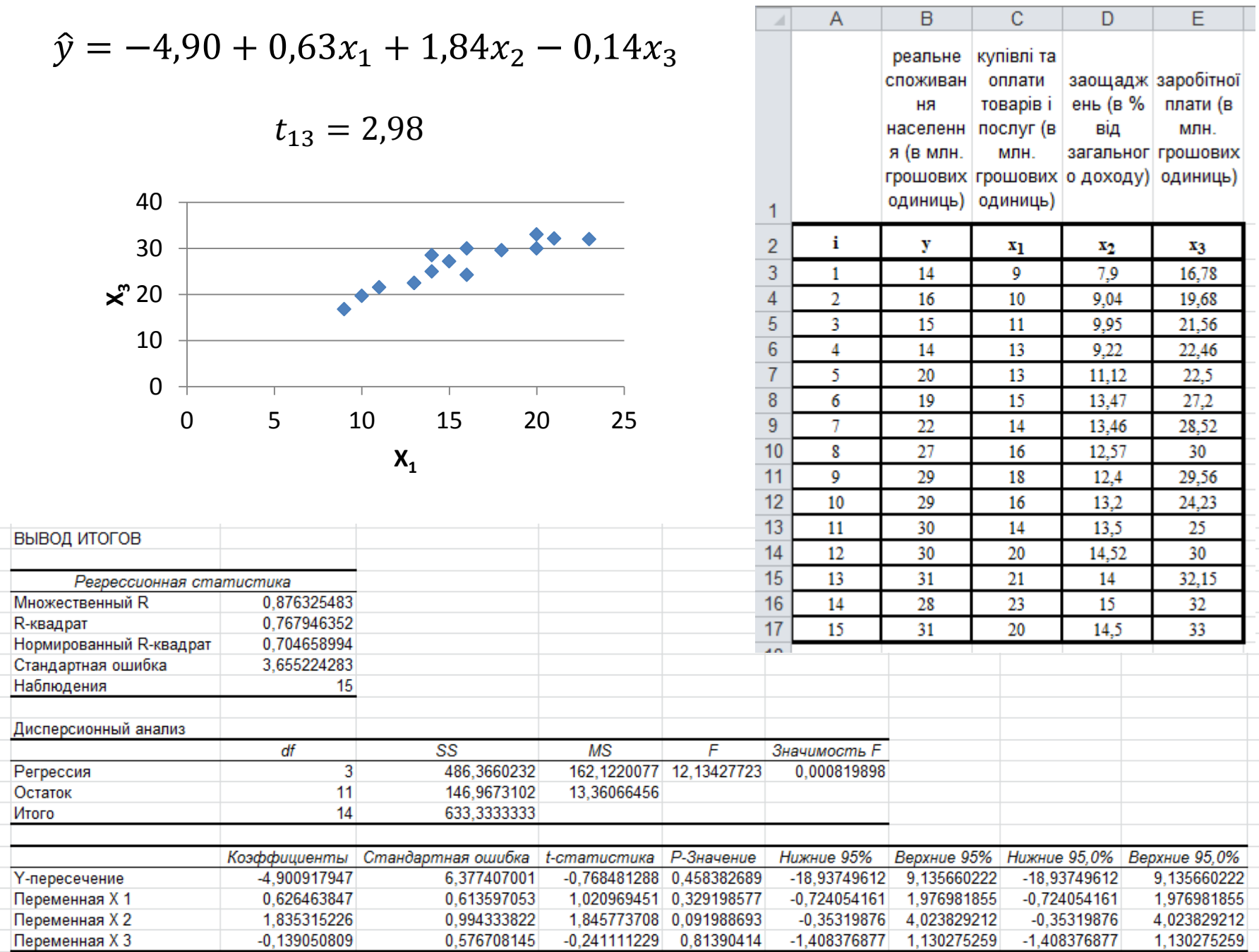

the control of the control of the control of

 $\mathbb{R}^n$ 

 $\mathbb{R}^n$ 

Початковий варіант:

$$
\hat{y} = -4.90 + 0.63x_1 + 1.84x_2 - 0.14x_3
$$

Скорегований варіант:

 $\hat{y} = -5.59 + 0.53x_1 + 1.72x_2$ 

0.875625466

0.766719957

0,72783995

3,508846289

 $df$ 

Коэффициенты

-5.587558337

0,530052679

1,715045422

15

 $\overline{2}$ 

 $12$ 

 $14$ 

 $SS$ 

485,5893059

147.7440274

633,3333333

5.477734084

0.446777671

0,825718572

Стандартная ошибка | t-cmamucmuка |

**MS** 

12.31200228

F

Р-Значение

1,186390262 0,258426413

2,077033847 0,059936998

ВЫВОД ИТОГОВ

**Множественный R** 

Стандартная ошибка

Дисперсионный анализ

Нормированный R-квадрат

**R-квадрат** 

Наблюдения

Регрессия

Ү-пересечение

Переменная Х 1

Переменная Х 2

Остаток

Итого

Регрессионная статистика

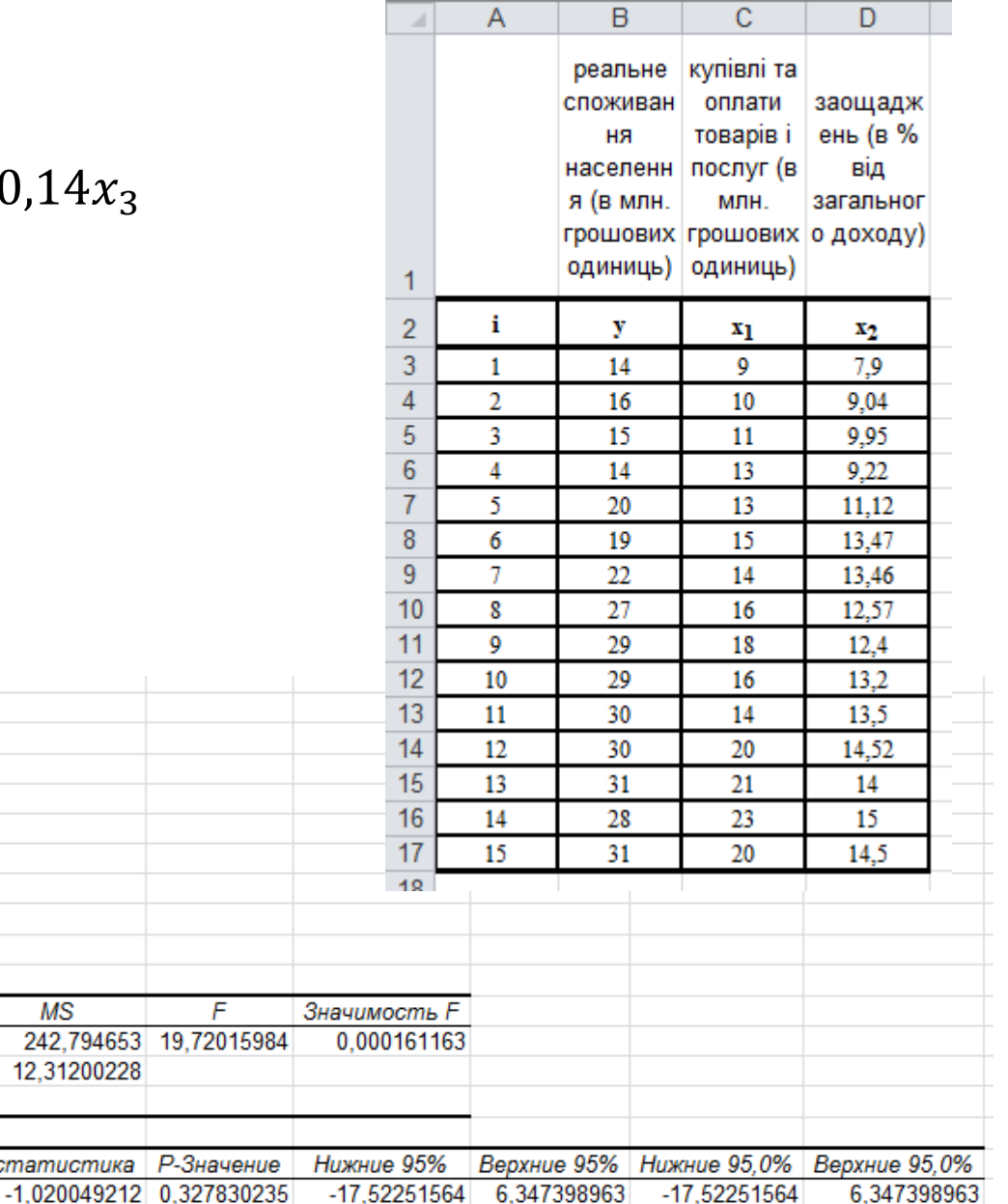

1,503497602

3,514131641

 $-0,443392244$ 

 $-0,084040797$ 

 $-0,443392244$ 

 $-0,084040797$ 

1,503497602

3.514131641

#### Початковий варіант (наявна мультиколінеарність):

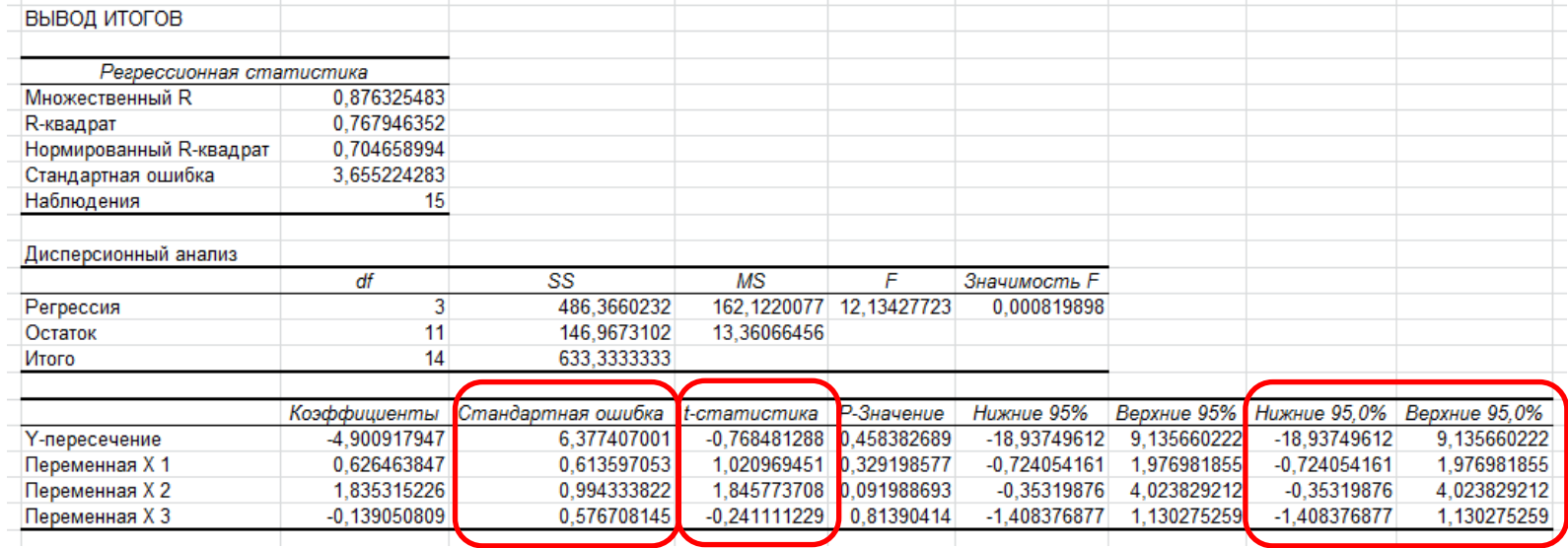

#### Скорегований варіант (відсутня мультиколінеарність):

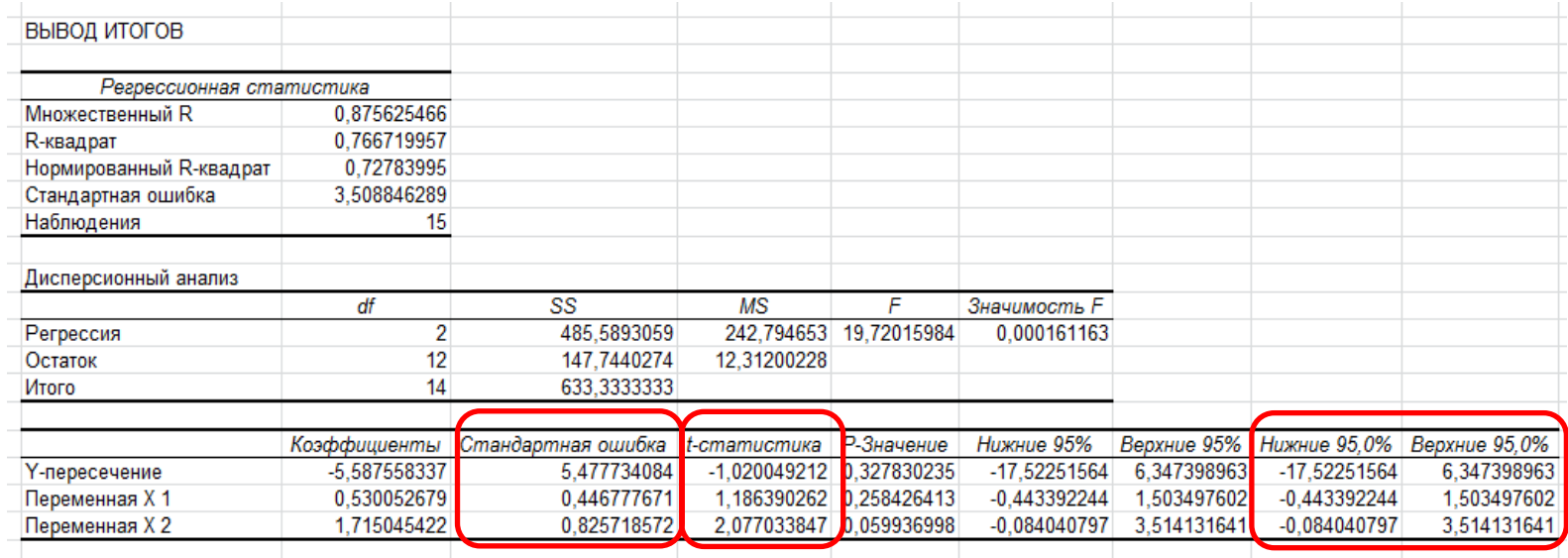

Кореляційна матриця  $r = \begin{pmatrix} r_{x_1x_1} & r_{x_1x_2} & \cdots & r_{x_1x_m} \\ r_{x_2x_1} & r_{x_2x_2} & \cdots & r_{x_2x_m} \\ \cdots & \cdots & \cdots & \cdots \\ r_{x_mx_1} & r_{x_mx_2} & \cdots & r_{x_mx_m} \end{pmatrix}$ the contract of the contract of the contract of the contract of the contract of

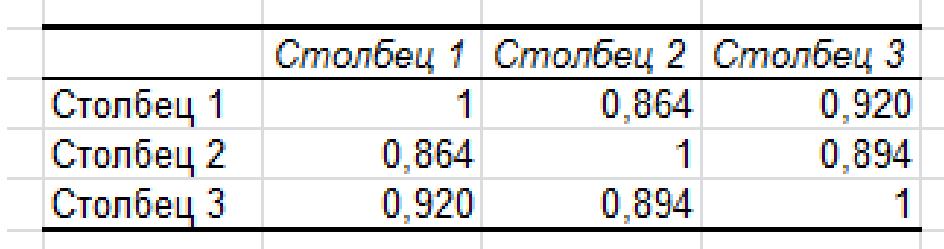

 $det(X'X) \rightarrow 0$ 

# Тест Фаррара-Глобера

- **1. Стандартизація (нормалізація) незалежних змінних**
- **2. Визначення кореляційної матриці нормалізованих змінних**
- **3. Визначення статистичного критерію** <sup>2</sup>
- **4. Визначення матриці похибок**
- **5. Обчислення F-критеріїв**
- **6. Визначення часткових коефіцієнтів кореляції**
- **7. Обчислення t-критеріїв**

## ШЛЯХИ І ЗАСОБИ УСУНЕННЯ МУЛЬТИКОЛІНЕАРНОСТІ

- **1. Вилучення змінної (або змінних) з моделі**
- **2. Зміна аналітичної форми економетричної моделі**
- **3. Збільшення спостережень**
- **4. Перетворення статистичних даних**
- **5. Використання додаткової первинної інформації**

Приклад: Нехай маємо наступну модель:

$$
y = \beta_0 + \beta_1 x_1 + \beta_2 x_2 + \varepsilon \tag{10}
$$

де у - споживання;  $x_1 - \mu x$ ід;  $x_2 - 6$ агатство.

Відомо, що доход і багатство є висококолінеарними факторами. Припустимо, додатково відомо, що зв'язок між ними є таким, що  $\beta_2 = 0.2\beta_1$ , тоді модель (10) можна переписати у вигляді:

$$
y = \beta_0 + \beta_1 x_1 + 0.2\beta_1 x_2 + \varepsilon = \beta_0 + \beta_1 x + \varepsilon, \qquad (11)
$$

де  $x = x_1 + 0.2x_2$ . Звідси ми можемо знайти оцінку параметра  $\beta_1$ , а потім і  $\beta_2$ , виходячи з наведеної вище апріорної залежності між цими параметрами.

Як отримується апріорна інформація? Як правило, вона спирається на економічну теорію.

Якщо ж жодний з розглянутих способів не дає змоги позбутися мультиколінеарності, для оцінювання параметрів моделі застосовують такі методи, як метод головних компонентів, факторний аналіз, гребенева регресія

## **ГОМОСКЕДАСТИЧНІСТЬ**

$$
\sigma_{\varepsilon}^{2} \neq f(x_{1i}, x_{2i}, \cdots, x_{mi}), \left(i = \overline{1, n}\right) \tag{1}
$$

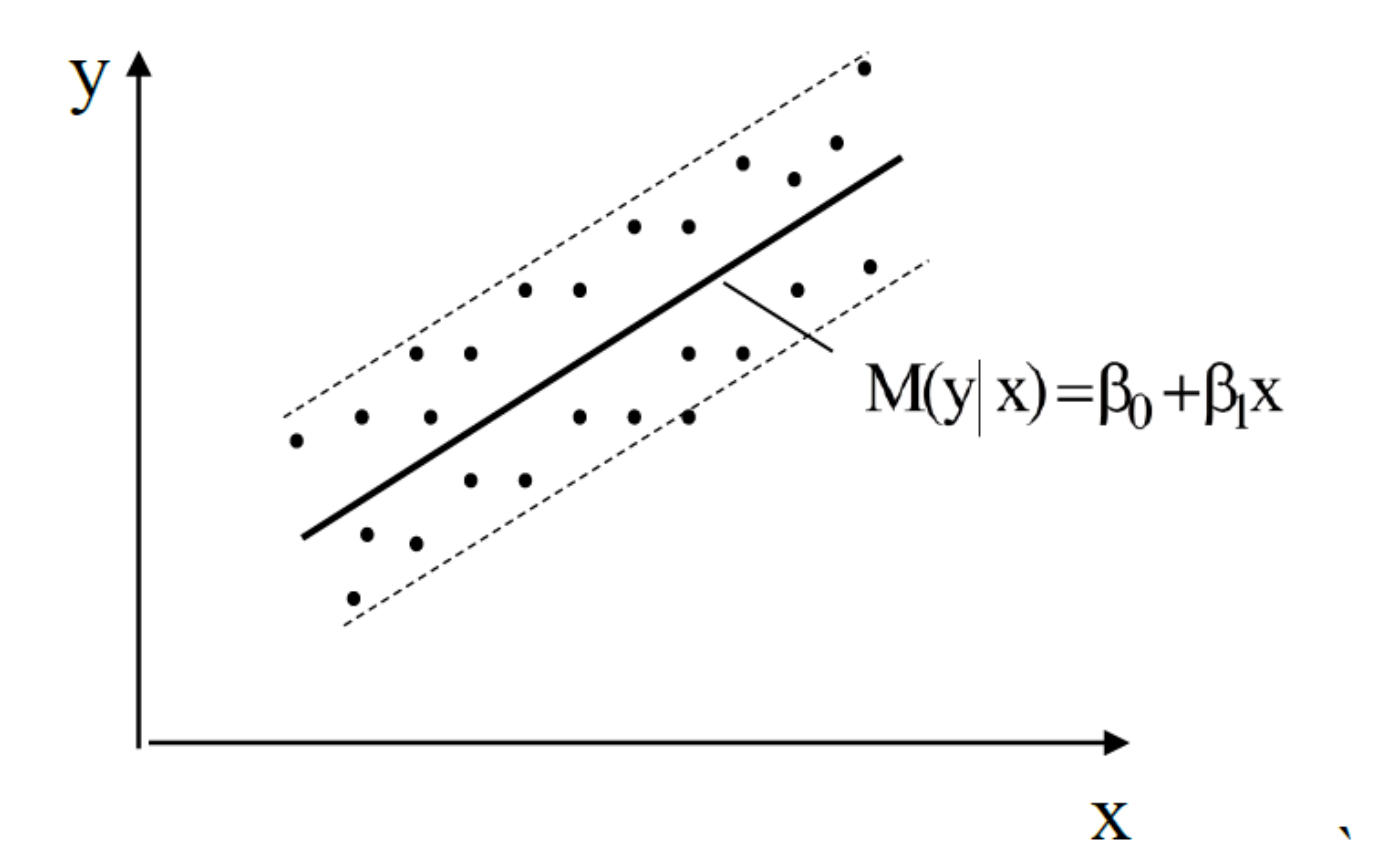

#### **ГЕТЕРОСКЕДАСТИЧНІСТЬ**

$$
\sigma_{\varepsilon}^{2} = f(x_{1i}, x_{2i}, \cdots, x_{mi}), \quad (i = \overline{1, n})
$$
 (4)

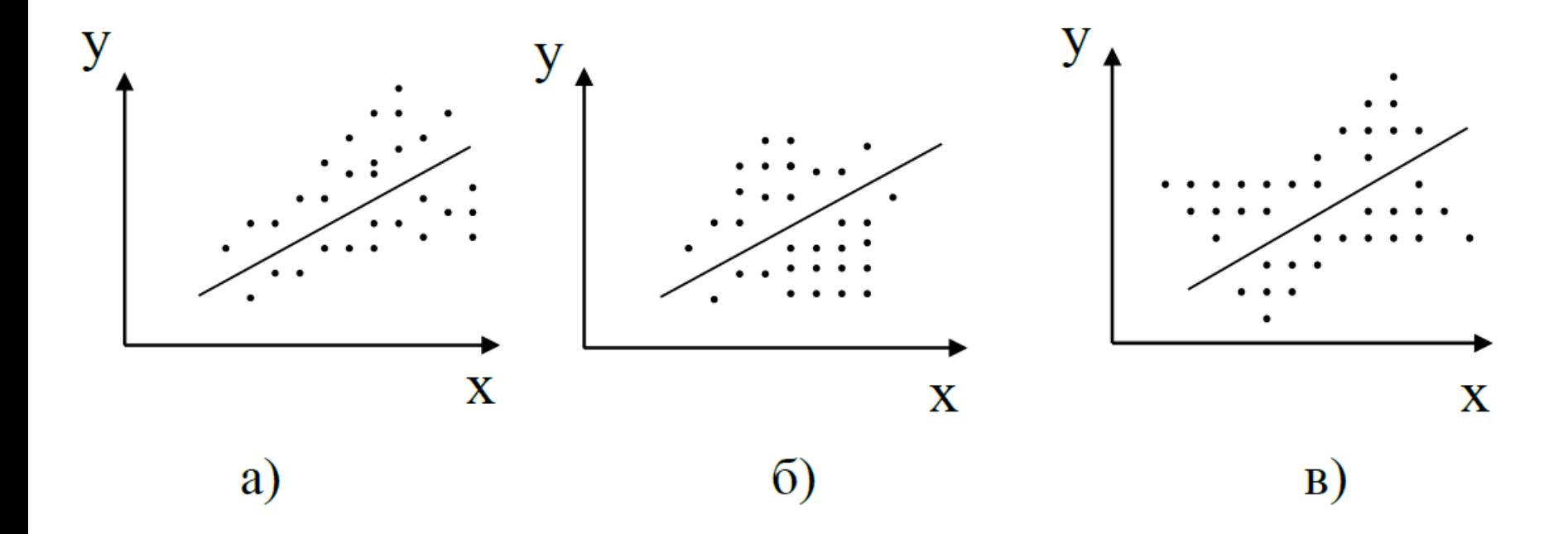

Рис. 2. Випадки гетероскедастичності

$$
var(\varepsilon_i) = \sigma_{\varepsilon}^2 \neq const, \quad \left(i = \overline{1, n}\right)
$$

Дисперсійно-коваріаційна матриця оцінок параметрів моделі

$$
var-cov(b) = \begin{pmatrix} \hat{\sigma}_{b_0}^2 & cov(b_0, b_1) & \cdots & cov(b_0, b_m) \\ cov(b_1, b_0) & \hat{\sigma}_{b_1}^2 & \cdots & cov(b_1, b_m) \\ \cdots & \cdots & \cdots & \cdots \\ cov(b_m, b_0) & cov(b_m, b_1) & \cdots & \hat{\sigma}_{b_m}^2 \end{pmatrix}
$$
(13)  
var-cov(b) =  $\hat{\sigma}_{\epsilon}^2 (X'X)^{-1}$  (14)

## **ТЕСТУВАННЯ НАЯВНОСТІ ГЕТЕРОСКЕДАСТИЧНОСТІ**

- 1) тест на основі графічного аналізу залишків
- 2) тест на основі М-критерію
- 3) тест Глейсера
- 4) тест на основі коефіцієнта рангової кореляції Спірмена
- 5) параметричний тест Голдфелда–Квондта
- 6) непараметричний тест Голдфелда–Квондта

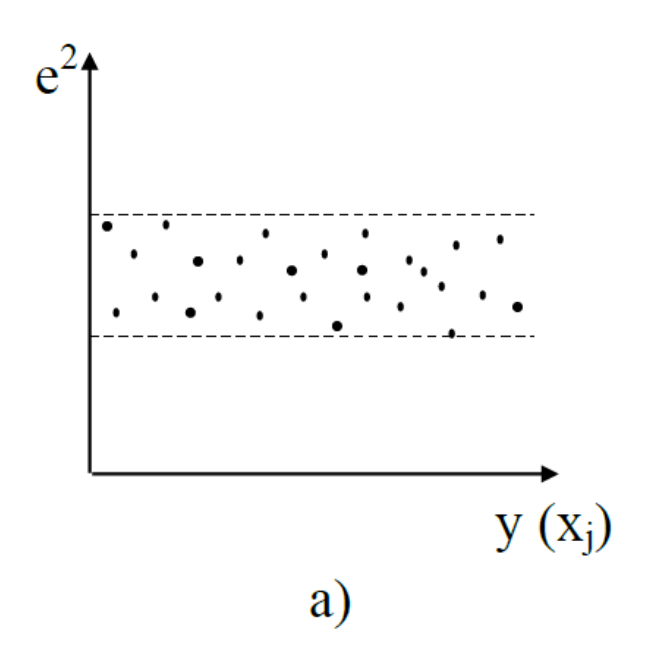

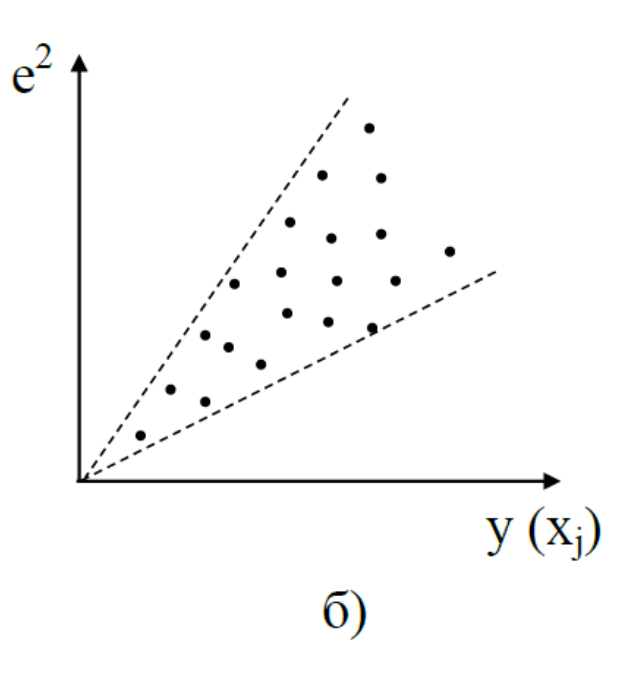

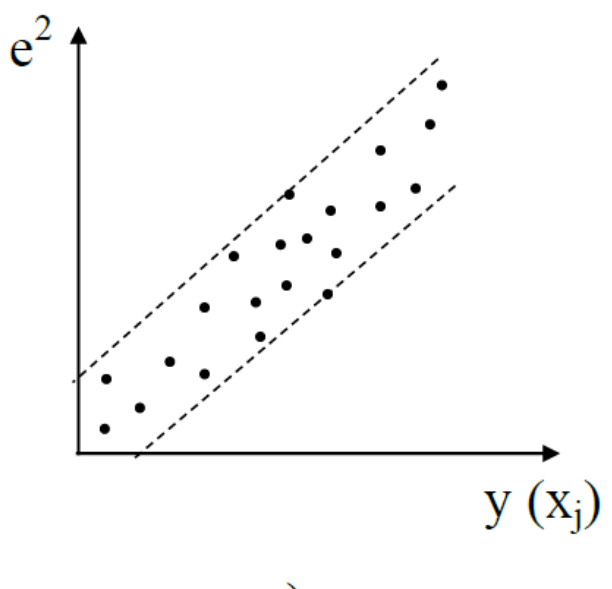

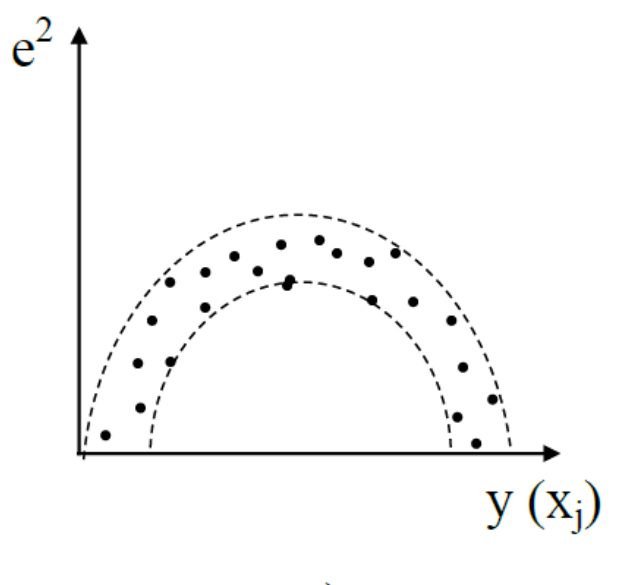

 $\Gamma$ 

$$
\sigma_{\varepsilon,i}^{2} = \sigma^{2} \cdot x_{ji}, (i = \overline{1, n})
$$
  

$$
\sigma_{\varepsilon,i}^{2} = \sigma^{2} \cdot x_{ji}^{2}, (i = \overline{1, n})
$$

Гіпотеза 1

Гіпотеза 2

## Параметричний тест Голдфелда-Квондта

- **1. Виконується впорядкування (ранжування) спостережень у статистичній вибірці в порядку зростання (або спаду) значень пояснюючої змінної Xj**
- **2. З усіх спостережень впорядкованої вибірки відкидається** *С* **спостережень, які містяться у центрі вибірки**
- **3. Для кожної підвибірки на основі 1МНК будується окрема регресійна модель**
- **4. Для кожної підвибірки визначається сума квадратів залишків**
- **5. Обчислюється F–статистика**

УМНК (метод Ейткена)

 $B = (X'S^{-1}X)^{-1} X'S^{-1}Y$ 

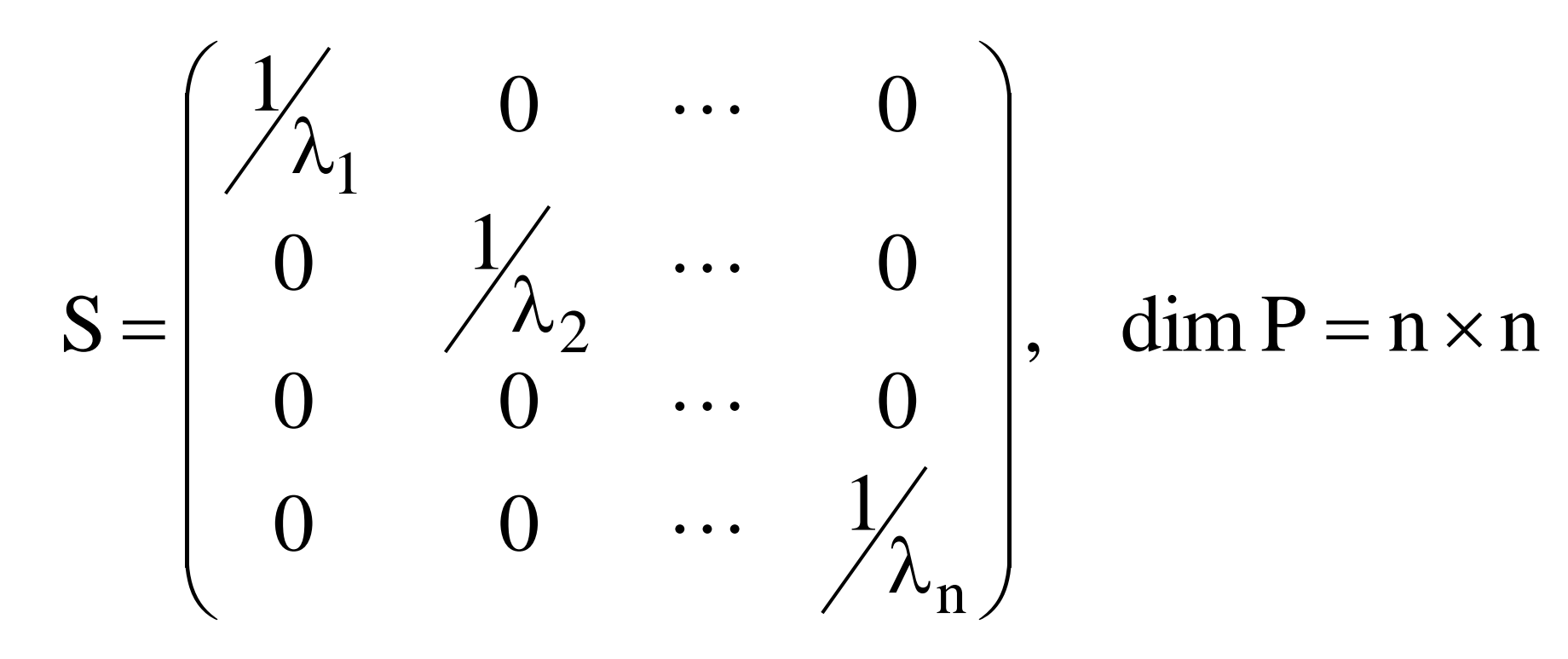

$$
\sigma_{\varepsilon,i}^2 = \sigma^2 \cdot x_{ji}, (i = \overline{1, n})
$$

$$
\Gamma
$$
іпотеза 1

**Гіпотеза 2** 

$$
\sigma_{\varepsilon,i}^2 = \sigma^2 \cdot x_{ji}^2, (i = \overline{1,n})
$$

Гіпотеза 1. Дисперсія залишків пропорційна до зміни пояснюючої змінної  $\mathbf{x}_i$ .  $\sigma_{\epsilon,i}^2 = \sigma^2 \cdot x_{ji}$ ,  $(i = \overline{1,n})$ . Тоді величини  $\lambda_i$ визначається як:

$$
\lambda_i = \frac{1}{x_{ij}}.\tag{13}
$$

Гіпотеза 2. Дисперсія залишків пропорційна до зміни квадрату пояснюючої змінної  $\mathbf{x}_i$  –  $\sigma_{\epsilon,i}^2 = \sigma^2 \cdot x_{ii}^2$ ,  $(i = \overline{1,n})$ . Величини  $\lambda_i$  визначається для цієї гіпотези як:

$$
\lambda_{i} = \frac{1}{x_{ji}^{2}}.
$$
\n(14)

 $2$   $(\mathbf{v}^{\prime} \mathbf{c}^{-1} \mathbf{v})^{-1}$ var – cov(b) =  $\hat{\sigma}_{\varepsilon}^{2}$  (X'S<sup>-1</sup>X)  $-1v^{-}$  $\mathcal{E}$  $-cov(b) = \hat{\sigma}_{\varepsilon}^2(X)$  $\overline{a}$ 

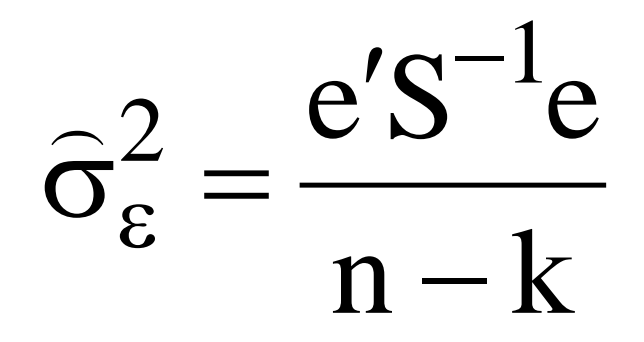

$$
\widehat{\mathbf{y}}_{pr} = \mathbf{X}_{pr}^{\prime} \mathbf{B} + \lambda_n \mathbf{e}_n
$$

$$
M(y_{pr}) = \hat{y}_{pr} \pm t_{\alpha/2} \cdot \hat{\sigma}_{\epsilon} \sqrt{X'_{pr} (X'S^{-1}X)^{-1} X_{pr}}
$$

$$
y_{pr} = \hat{y}_{pr} \pm t_{\alpha/2} \cdot \hat{\sigma}_{\epsilon} \sqrt{1 + X'_{pr} (X'S^{-1}X)^{-1} X_{pr}}
$$

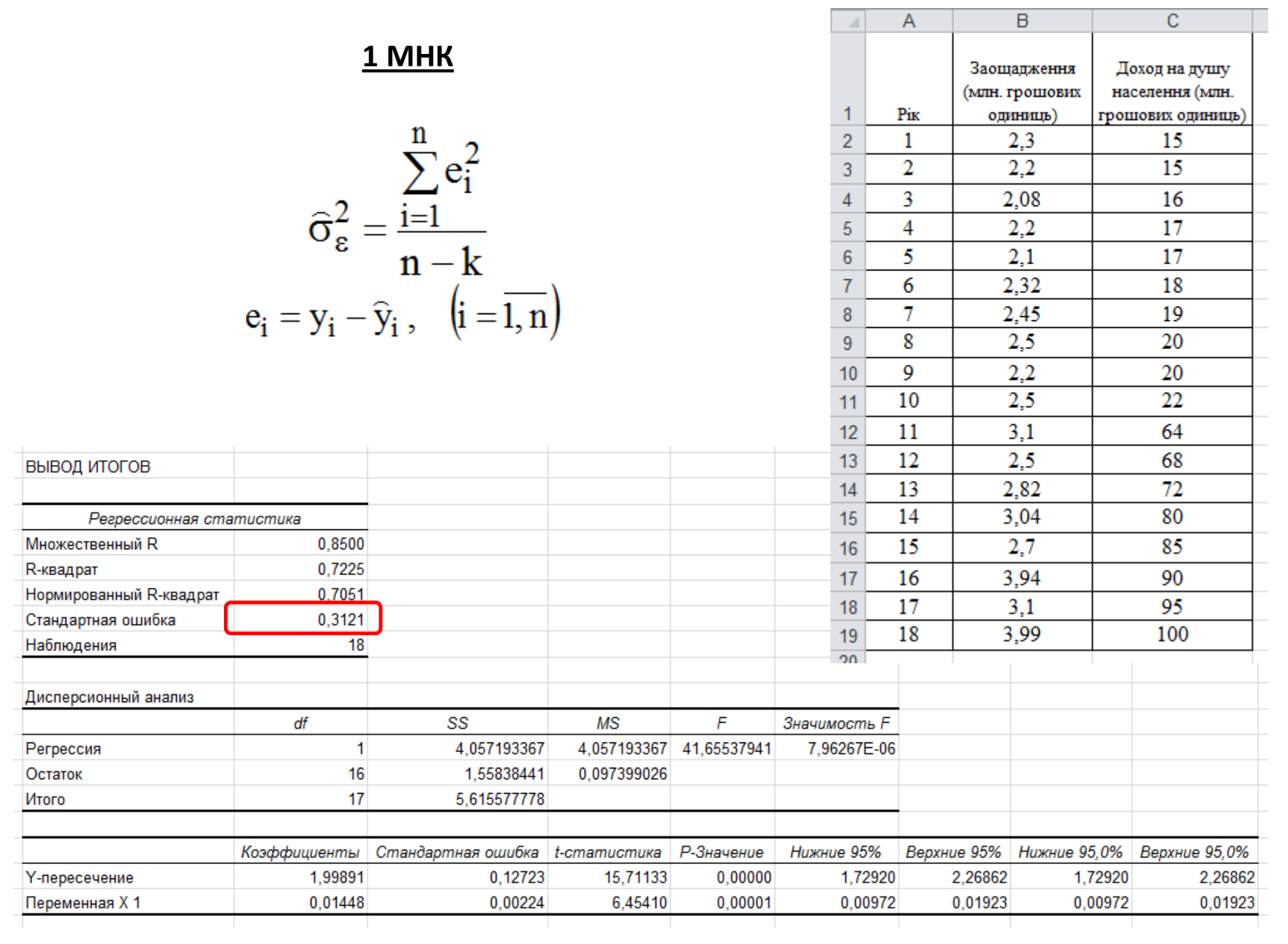

**YMHK** 

$$
\widehat{\sigma}_{\varepsilon}^{2} = \frac{e^{\prime} S^{-1} e}{n - k}
$$

$$
S^{-1} = \begin{pmatrix} \lambda_1 & 0 & 0 & \cdots & 0 \\ 0 & \lambda_2 & 0 & \cdots & 0 \\ \cdots & \cdots & \cdots & \cdots & \cdots \\ 0 & 0 & 0 & \cdots & \lambda_{18} \end{pmatrix}, \dim S^{-1} = 18 \times 18
$$

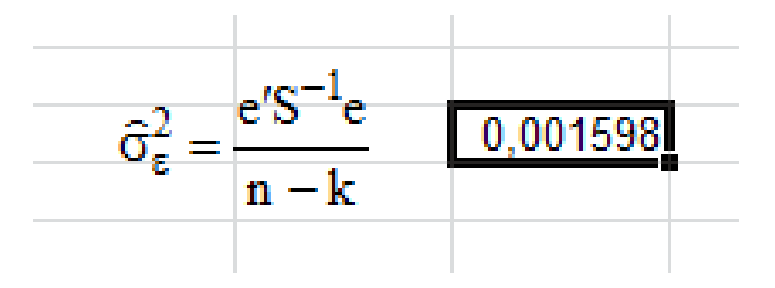

 $\hat{\sigma}_{\varepsilon(1MHK)}^2 = 0.3121$ 

#### 1 MHK

 $\hat{\sigma}_{\varepsilon(1MHK)}^2 = 0.3121$ 

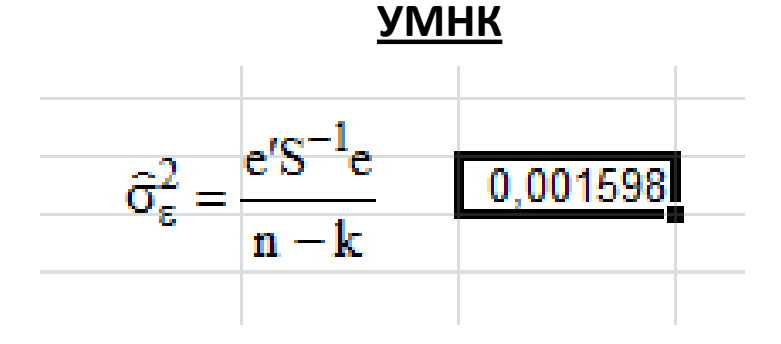

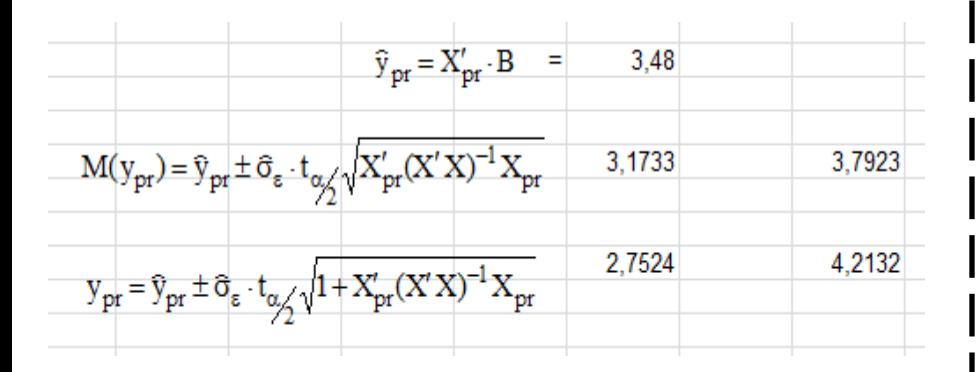

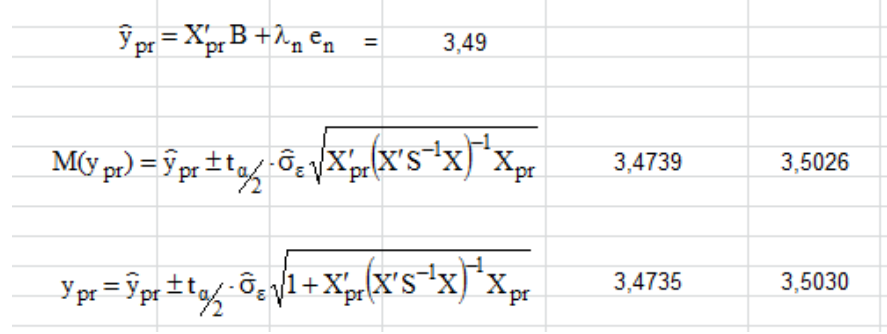

### **АВТОКОРЕЛЯЦІЯ ЗАЛИШКІВ**

$$
cov(\varepsilon_i, \varepsilon_j) = 0, \quad i \neq j
$$
  
\n
$$
cov(\varepsilon_i, \varepsilon_j) \neq 0, \quad i \neq j
$$
  
\n(1)

$$
\varepsilon_{i} = \rho_{1}\varepsilon_{i-1} + \rho_{2}\varepsilon_{i-2} + \dots + \rho_{s}\varepsilon_{i-s} + u_{i}
$$
  

$$
\varepsilon_{i} = \rho_{1}\varepsilon_{i-1} + u_{i}, \quad (-1 \le \rho \le 1)
$$
 (5)

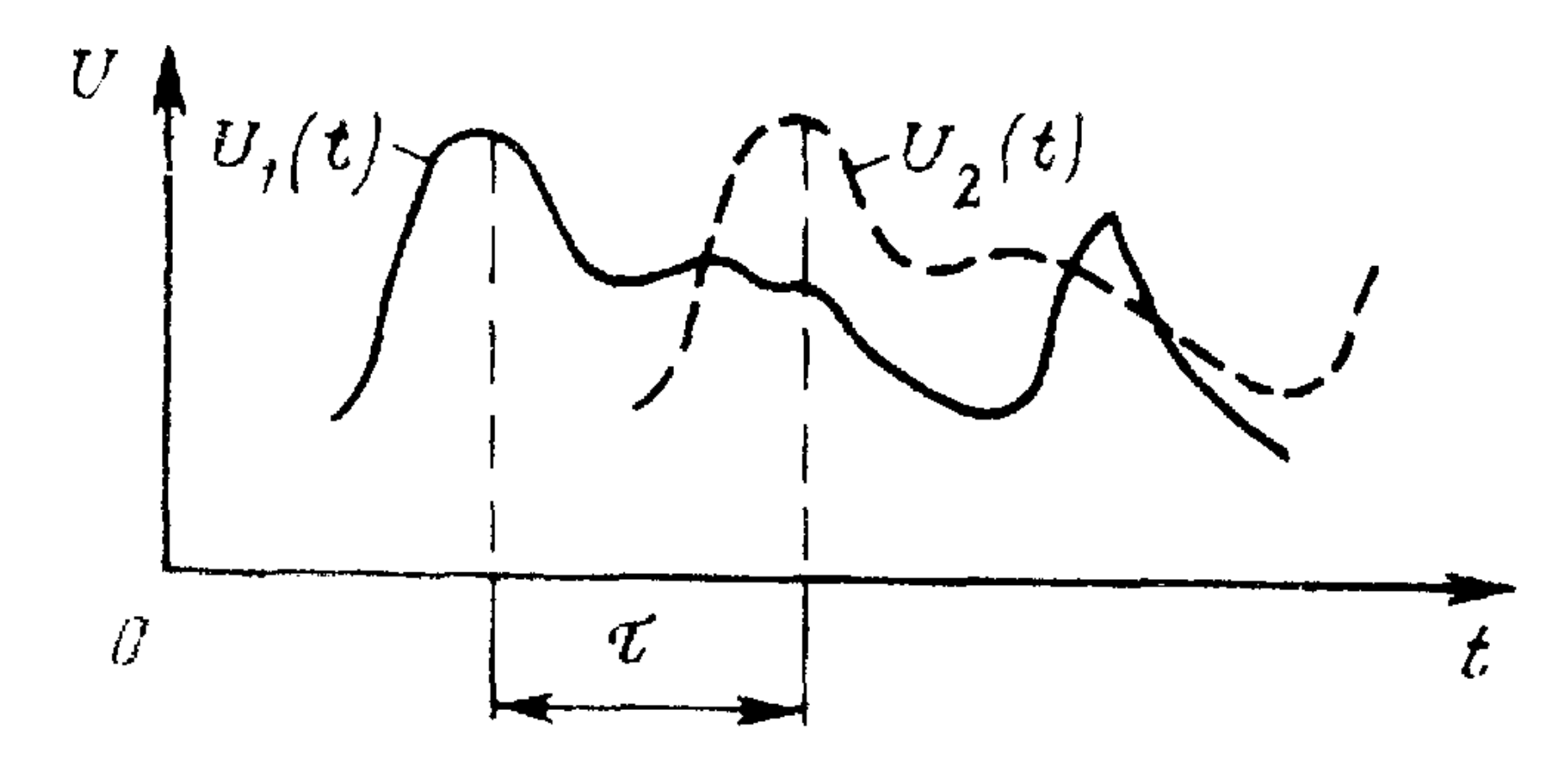

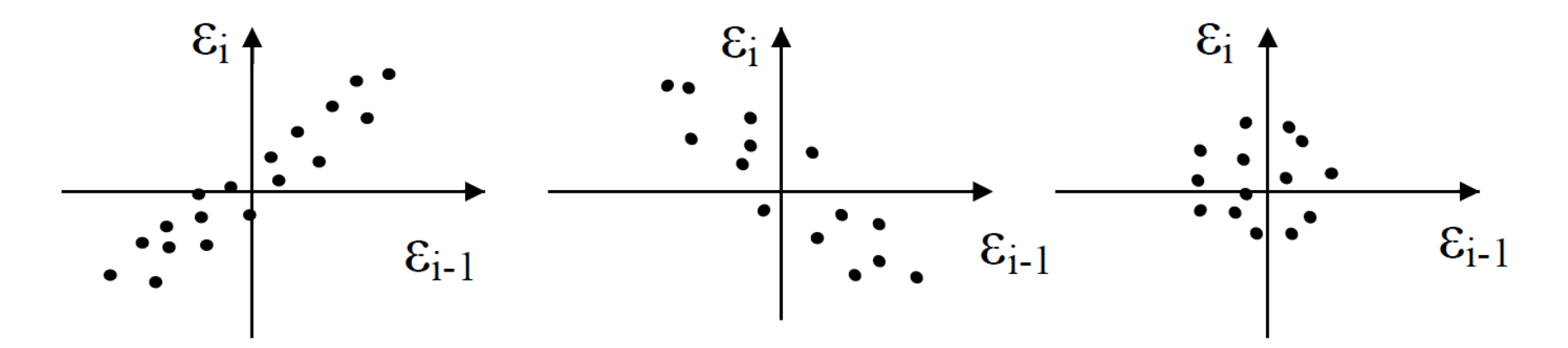

а) позитивна автокореляція залишків

б) негативна автокореляція залишків

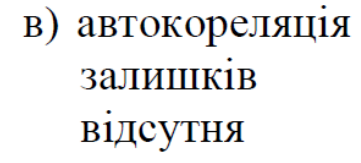

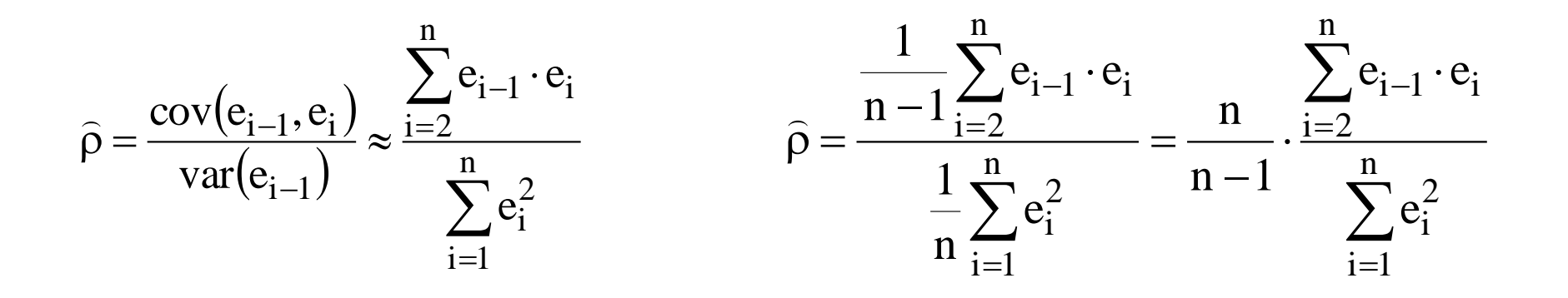

## **ТЕСТУВАННЯ НАЯВНОСТІ АВТОКОРЕЛЯЦІЇ ЗАЛИШКІВ**

- 1) тест Дарбіна Уотсона
- 2) тест фон Неймана
- 3) тест на основі нециклічного коефіцієнта автокореляції
- 4) тест на основі циклічного коефіцієнта автокореляції

# Тест Дарбіна - Уотсона

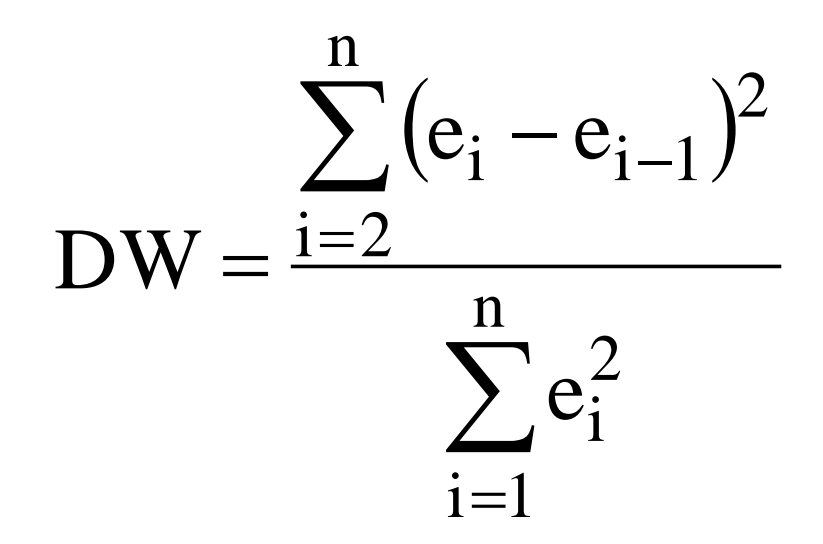

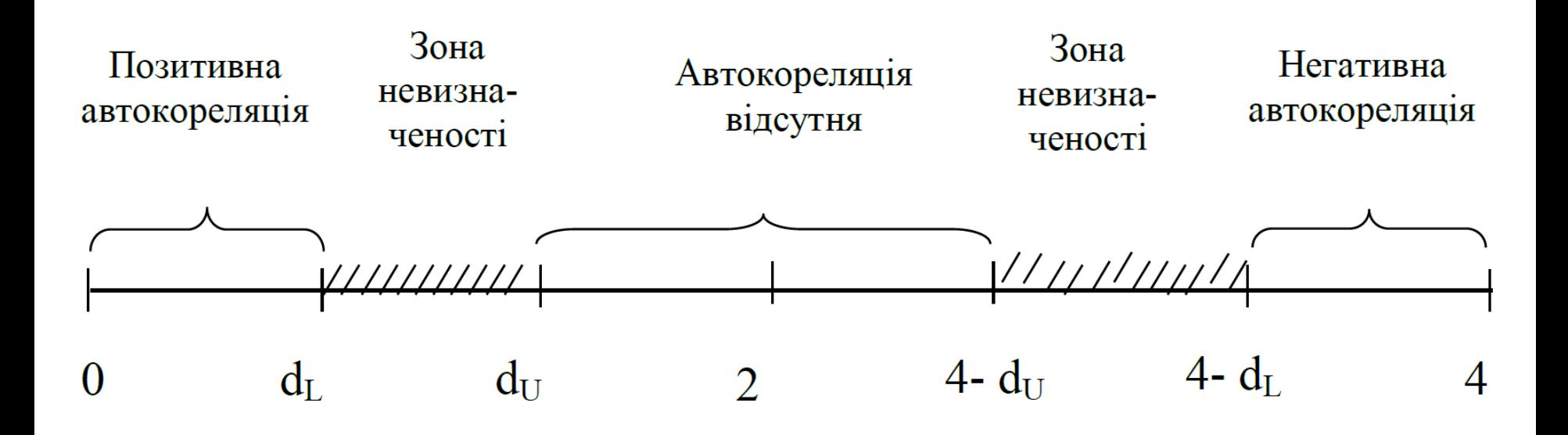

УМНК (метод Ейткена)

 $B = (X'S^{-1}X)^{-1} X'S^{-1}Y$ 

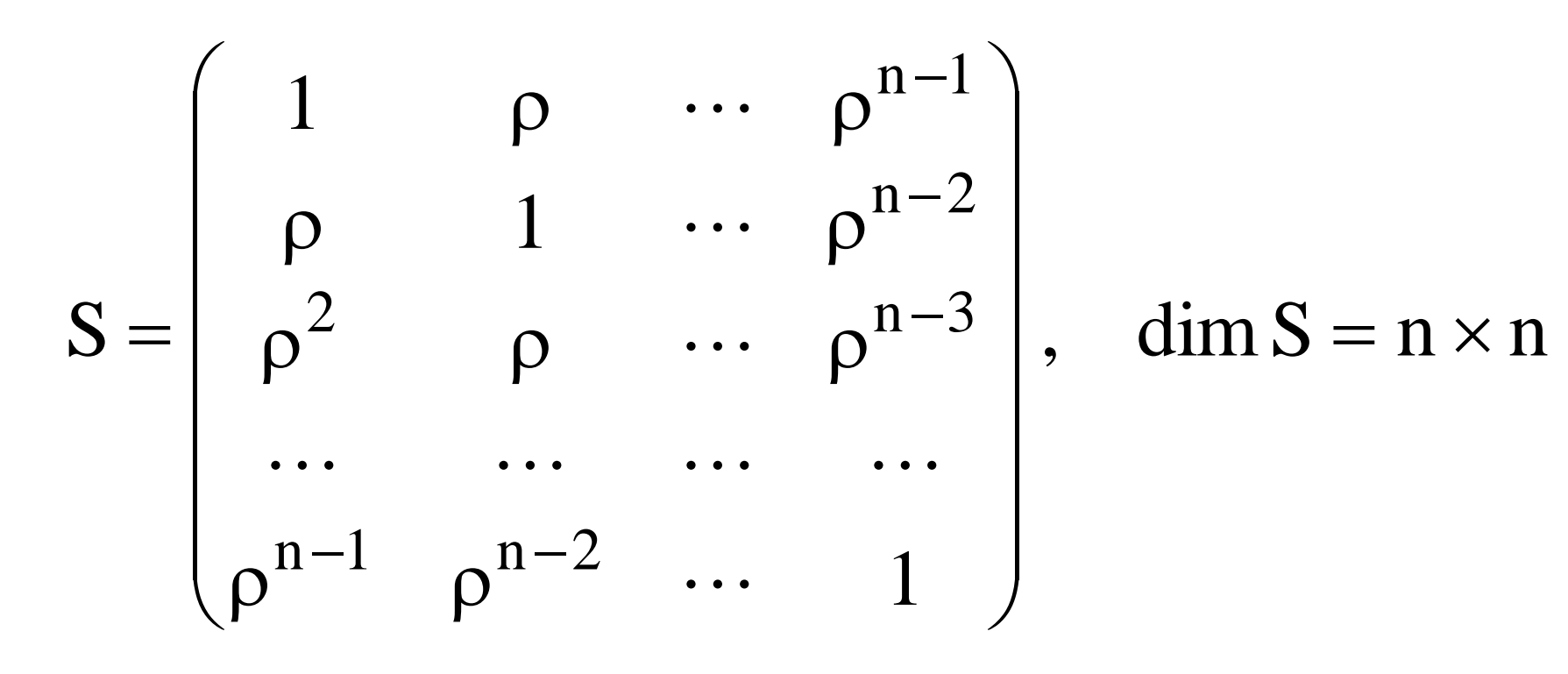

$$
S^{-1} = \frac{1}{1 - \rho^2} \begin{bmatrix} 1 & -\rho & 0 & \cdots & 0 \\ -\rho & 1 + \rho^2 & -\rho & \cdots & 0 \\ 0 & -\rho & 1 + \rho^2 & \cdots & 0 \\ \cdots & \cdots & \cdots & \cdots & \cdots \\ 0 & 0 & 0 & \cdots & 1 \end{bmatrix}, \text{ dim } S = n \times n
$$

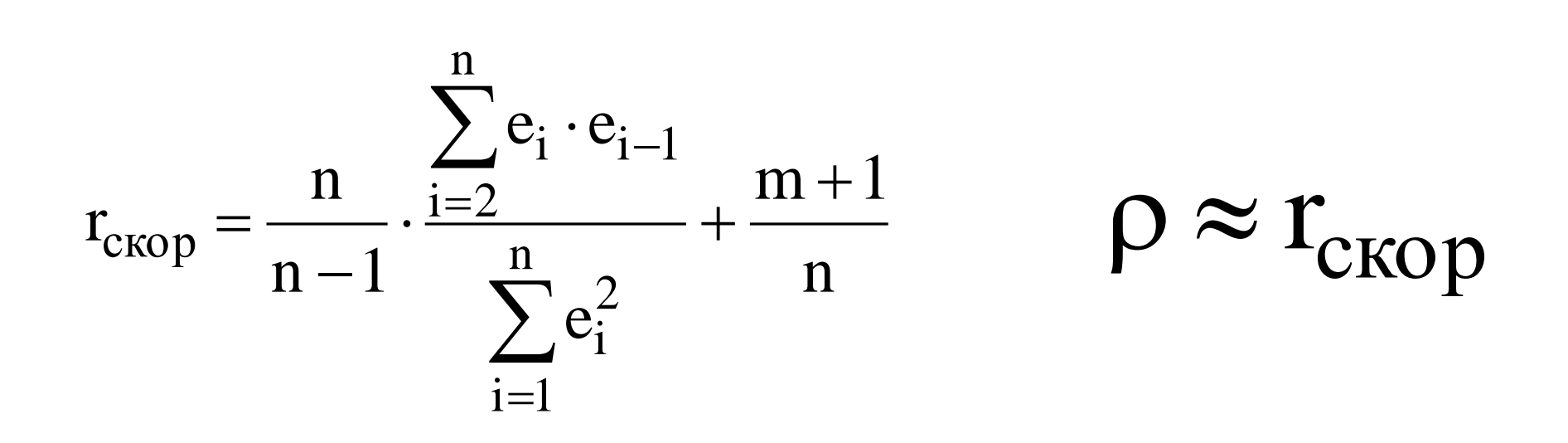

 $2$   $(\mathbf{v}^{\prime} \mathbf{c}^{-1} \mathbf{v})^{-1}$ var – cov(b) =  $\hat{\sigma}_{\varepsilon}^{2}$  (X'S<sup>-1</sup>X)  $-1v^{-}$  $\mathcal{E}$  $-cov(b) = \hat{\sigma}_{\varepsilon}^2(X)$  $\overline{a}$ 

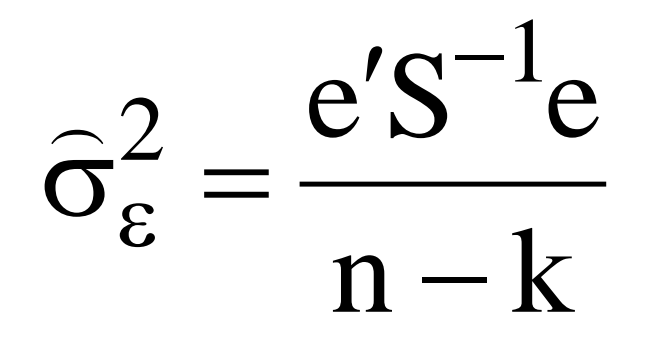

$$
\widehat{\mathbf{y}}_{pr} = \mathbf{X}_{pr}^{\prime} \, \mathbf{B} + \rho \, \widehat{\mathbf{e}}_{n}
$$

$$
M(y_{pr}) = \hat{y}_{pr} \pm t_{\alpha/2} \cdot \hat{\sigma}_{\epsilon} \sqrt{X'_{pr} (X'S^{-1}X)^{-1} X_{pr}}
$$

$$
y_{pr} = \hat{y}_{pr} \pm t_{\alpha/2} \cdot \hat{\sigma}_{\epsilon} \sqrt{1 + X'_{pr} (X'S^{-1}X)^{-1} X_{pr}}
$$